#### МУНИЦИПАЛЬНОЕ ОБЩЕОБРАЗОВАТЕЛЬНОЕ УЧРЕЖДЕНИЕ– МАЛЕЕВСКАЯ СРЕДНЯЯ ОБЩЕОБРАЗОВАТЕЛЬНАЯ ШКОЛА

учителей естественно-научного и технологического цикла Протокол №1 от 27 августа 2022г 28 августа 2022г от 30 августа 2022г.

**Рассмотрено Согласовано Утверждаю**

на заседании ШМО Заместитель директора Директор школы

\_\_\_\_\_\_\_\_\_\_\_\_\_\_\_\_ Н.Г. Площук \_\_\_\_\_\_\_\_\_О.В. Павлюченко \_\_\_\_\_\_\_\_\_\_Т.А. Журавлева

по ВР Приказ № 113-1/О

Журавлев Подписано а Татьяна подписью: Алексеев Алексеевна на цифровой Журавлева Татьяна Дата: 2022.11.16 10:50:29 +03'00'

## РАБОЧАЯ ПРОГРАММА ВНЕУРОЧНОЙ ДЕЯТЕЛЬНОСТИ «ОСНОВЫ КОМПЬЮТЕРНОЙ АНИМАЦИИ» 10В КЛАСС

Составитель: Фаскевич Елена Станиславовна, учитель физики, информатики и математики высшей квалификационной категории

# **Содержание**

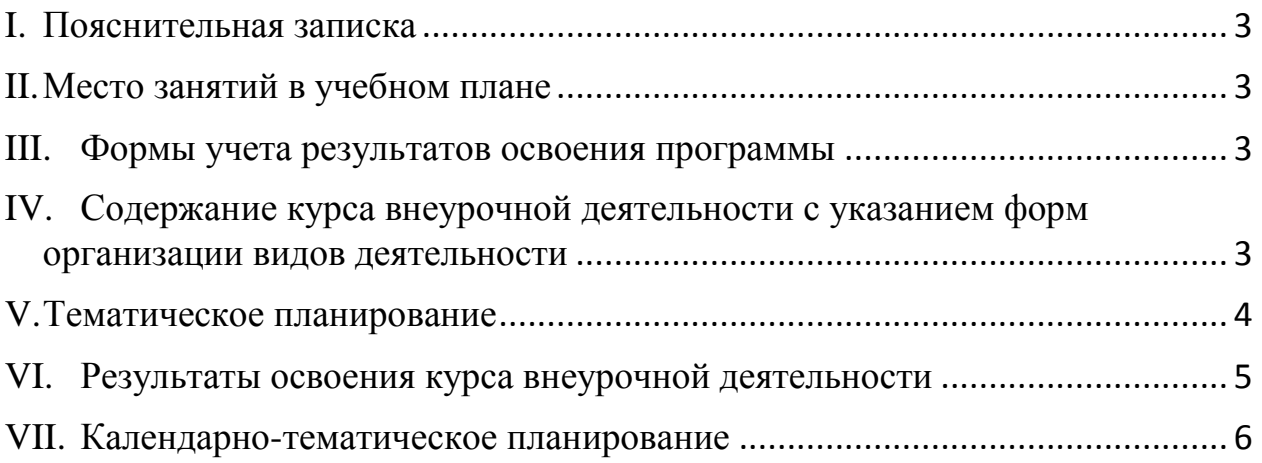

#### **I. Пояснительная записка**

<span id="page-2-0"></span>Программа курса внеурочной деятельности «Основы компьютерной анимации» предназначена для углубления знаний по информатике учащихся 10 класса. При составлении программы курса за основу взят Сборник примерных рабочих программ. Элективные курсы для профильной школы : учеб. пособие для общеобразоват. организаций / [Н. В. Антипова и др.]. — М.: Просвещение, 2019.

**Цель** - развитие у обучающихся творческих и мыслительных способностей, абстрактно-логического и пространственного анализа и синтеза (умение анализировать, логически мыслить, составлять пространственные композиции, правильно подбирать цвета для композиции), эстетического восприятия и оценки картины окружающего мира и познавательных оставляющих личности.

**Задачи** курса:

— создание условий для развития познавательной активности в области информационных компьютерных технологий;

— содействие ознакомлению с новыми информационными технологиями;

— создание условий для формирования компетенций для последующей профессиональной деятельности как в рамках данной предметной области, так и в смежных с ней областях;

— мотивирование к образованию, в том числе самообразованию, сознательному отношению к непрерывному образованию как условию успешной профессиональной и общественной деятельности.

#### **II. Место занятий в учебном плане**

<span id="page-2-1"></span>На основании учебного графика МОУ - МАЛЕЕВСКАЯ СОШ учебный год количество учебных недель для 10 класса составляет 34. Учебный план МОУ - МАЛЕЕВСКАЯ СОШ предусматривает изучение курса внеурочной деятельности «Основы компьютерной анимации» в 10 классе 34 часа (1 час в неделю).

#### **III. Формы учета результатов освоения программы**

<span id="page-2-2"></span>Формами учета усвоения материала являются практические работы на компьютере; тестирование по завершении изучения содержания модулей курса; презентация проекта (созданной компьютерной игры).

### <span id="page-2-3"></span>**IV. Содержание курса внеурочной деятельности с указанием форм организации видов деятельности**

*Введение в курс компьютерной анимации* 

Мультипликация и анимация, история, этапы развития. Кадр, частота кадров. Компьютерная анимация: виды, сферы применения.

*Программируемая анимация. Программа Synfig Studio*

Объекты, сцены, сценарии. Компьютерная анимация для создания игры: спрайты. Анимация по ключевым кадрам.

Программа Synfig Studio, возможности программы, интерфейс; рабочая область – холст; поддерживаемые форматы графических файлов. Импорт и экспорт файлов.

Панель слоёв, альфа-канал, порядок отображения слоёв.

Морфинг, перекладная анимация, векторные изображения, растровая графика – базовые навыки современной 2D-анимации.

Настройка свойств холста. Перемещение слоя по холсту, вращение слоя, изменение масштаба. Органы управления анимацией: запуск, пауза, перемотка. Фиксаторы.

Герой для игры: набор частей, привязка слоя, сборка героя из подгрупп.

Ключевые кадры, покадровое перемещение, удаление ключевого кадра.

Кости и скелет, связка слоёв в единый объект; управление сложным персонажем.

Анимация движения: походка, бег.

Рендеринг, его настройки; популярные форматы: видеоформат, анимационный gif, картинка, серия картинок.

*Язык Qt QML (19 ч)*

Формат языка Qt QML; кросс-платформенные приложения. Установка Qt.

QML-документ, секции подключения модулей и описания объектов. Свойства строкового, числового и логического типа объектов. Сложные объекты.

Якоря, якорные линии; абсолютное и относительное позиционирование объектов; привязывание к родительскому объекту; поля и смещение.

Знакомство с графикой и текстом (приложение «Часы»); скетч приложения; размещение текстового поля; отображение текста; таймер; отображение картинки (Image); кнопка включения и обработка событий мышки (MouseArea).

Анимация вращения с помощью RotationAnimator и точное управление им. Анимация свойств с использованием PropertyAnimation.

Параллельная и последовательная анимация. Управление анимацией.

Анимация интерфейса, анимированная кнопка. Создание сигнала.

Подготовка ресурсов для игры: слои, звук, графика, фон, задний план, игровая сцена. Анимация героя: бег, прыжок, столкновение с препятствием. Параллакс; деление мира на слои; закольцованная анимация; сборка мира. Объекты мира. Управление героем. Обработка коллизий – столкновений объектов; вычисление коллизий; проверка на коллизии. Игровой движок: геймплей. Добавление препятствий. Подсчёт очков и звуковые эффекты. Заставка.

<span id="page-3-0"></span>

| $\mathcal{N}$ <sup>o</sup> n/n | <b>Тема</b>                                          | Кол-во часов |
|--------------------------------|------------------------------------------------------|--------------|
|                                | Введение в курс компьютерной анимации                |              |
| 2.                             | Программируемая анимация. Программа Synfig<br>Studio | 12           |
|                                | Язык Qt QML                                          |              |
| 4.                             | Резерв                                               |              |
|                                | Всего                                                |              |

**V. Тематическое планирование**

#### VI. Результаты освоения курса внеурочной деятельности

<span id="page-4-0"></span>В результате изучения курса на уровне среднего общего образования у учащихся будут сформированы следующие предметные результаты.

Учащийся научится:

пользоваться системой базовых знаний, отражающих вклад информатики в формирование современной научной картины мира;

- соотносить специфику архитектуры компьютера с целями и особенностями его применения, ориентироваться в истории и современных применения компьютерной технологии области тенденциях  $\bf{B}$ программируемой компьютерной анимации;

— пользоваться элементарными навыками формализации прикладной залачи и документирования программ:

- работать с библиотеками программ;

- понимать особенности универсального языка программирования высокого уровня C++;

- пользоваться навыками и опытом применения приложений в выбранной среде программирования Synfig Studio, понимать возможности программы, включая её тестирование и отладку;

— понимать формат языка QML, пользоваться навыками и опытом применения кросс-платформенных приложений в среде разработки Qt Creator;

- программировать диалоговые графические интерфейсы пользователя для создаваемых в процессе обучения программ;

- пользоваться различными инструментами для создания векторной графики, настраивать параметры инструментов;

- создавать ролики на основе разных способов анимации: покадровой, анимации движения, анимации формы;

- выполнять обработку растровых графических изображений с целью повышения их качества или получения художественных эффектов;

- понимать принципы, лежащие в основе компьютерной анимации, технологий виртуальной реальности, назначение и принципы работы соответствующего программного и аппаратного обеспечения;

- создавать простую программируемую анимацию, в том числе для разработки компьютерных игр. используя кросс-платформенные приложения:

— соблюдать правовые нормы работы с информационными ресурсами и программным обеспечением, соблюдать правила общения в социальных сетях и системах обмена сообщениями:

понимать основные положения доктрины информационной безопасности Российской Федерации, уметь пояснить их примерами;

выполнять рекомендации, обеспечивающие личную информационную безопасность, защиту конфиденциальных данных от несанкционированного доступа.

<span id="page-5-0"></span>

| $\mathcal{N}\!\!\varrho$<br>n/n | № урока<br>в теме  | <b><i><u></u></i></b> |      | <b>Тема</b>                                   |
|---------------------------------|--------------------|-----------------------|------|-----------------------------------------------|
|                                 |                    | план                  | факт |                                               |
|                                 |                    |                       |      | Введение в курс компьютерной анимации (1 час) |
| 1.                              | $\mathfrak{1}.$    |                       |      | Мультипликация или анимация? Анимация вчера,  |
|                                 |                    |                       |      | сегодня, завтра                               |
|                                 |                    |                       |      | Программируемая анимация.                     |
|                                 |                    |                       |      | Программа Synfig Studio(12 ч)                 |
| 2.                              | 1.                 |                       |      | Программируемая анимация                      |
| 3.                              | 2.                 |                       |      | Программируемая анимация                      |
| 4.                              | $\overline{3}$ .   |                       |      | Знакомство с Synfig Studio                    |
| 5.                              | 4.                 |                       |      | Ваша первая анимация                          |
| 6.                              | $\overline{5}$ .   |                       |      | Герой для игры                                |
| 7.                              | 6.                 |                       |      | Ключевые кадры                                |
| 8.                              | 7.                 |                       |      | Кости                                         |
| 9.                              | 8.                 |                       |      | Анимация движения                             |
| 10.                             | 9.                 |                       |      | Рендеринг                                     |
| 11.                             | 10.                |                       |      | Контрольное тестирование                      |
| 12.                             | 11.                |                       |      | Защита проекта «Герой и сценарий игры»        |
| 13.                             | 12.                |                       |      | Защита проекта «Герой и сценарий игры»        |
|                                 |                    |                       |      | Язык Qt QML $(20 u)$                          |
| 14.                             | $\mathfrak{1}.$    |                       |      | Что такое Qt QML?                             |
| 15.                             | 2.                 |                       |      | Формат языка Qt QML                           |
| 16.                             | $\mathfrak{Z}.$    |                       |      | Якоря и позиционирование                      |
| 17.                             | $\boldsymbol{4}$ . |                       |      | Знакомство с графикой и текстом               |
| 18.                             | 5.                 |                       |      | Знакомство с Image и MouseArea                |
| <b>19.</b>                      | 6.                 |                       |      | Анимация свойств                              |
| 20.                             | 7.                 |                       |      | Анимация интерфейса                           |
| 21.                             | 8.                 |                       |      | Слои. Звук. Подготовка графики для игры       |
| 22.                             | 9.                 |                       |      | Анимация героя                                |
| 23.                             | 10.                |                       |      | Создаём мир, полный движения                  |
| 24.                             | 11.                |                       |      | Создаём мир, полный движения                  |
| 25.                             | 12.                |                       |      | Управление героем                             |
| 26.                             | 13.                |                       |      | Обработка коллизий                            |
| 27.                             | 14.                |                       |      | Игровой движок                                |
| 28.                             | 15.                |                       |      | Добавляем препятствия                         |
| 29.                             | 16.                |                       |      | Подсчёт очков и звуковые эффекты              |
| 30.                             | 17.                |                       |      | Заставка                                      |
| 31.                             | 18.                |                       |      | Контрольное тестирование                      |
| 32.                             | 19.                |                       |      | Защита проекта «Своя игра»                    |
| 33.                             | 20.                |                       |      | Защита проекта «Своя игра»                    |
| 34.                             |                    |                       |      | Итоговое занятие                              |

**VII. Календарно-тематическое планирование**